## OCEAN-NET 接続変更届

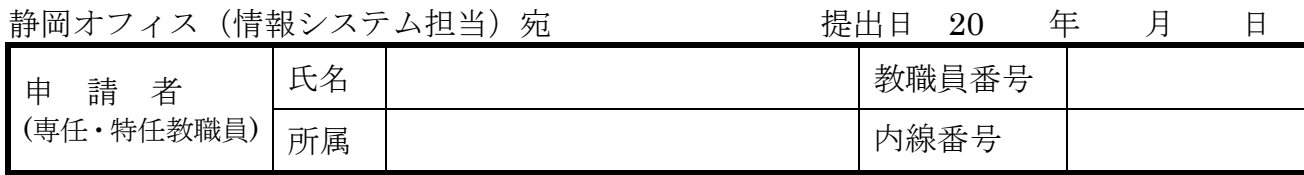

| 当該ホスト名                  |             |     |     |
|-------------------------|-------------|-----|-----|
|                         |             | 変更前 | 変更後 |
| 申請者                     | 名<br>氏      |     |     |
|                         | 内線番号        |     |     |
|                         | 所<br>属      |     |     |
| 接続機器                    | メーカー        |     |     |
|                         | 機<br>種      |     |     |
|                         | S<br>$\cap$ |     |     |
| 設置研究室番号                 |             |     |     |
| そ<br>他<br>$\mathcal{D}$ |             |     |     |

※ 静岡オフィス (情報システム担当)記入欄

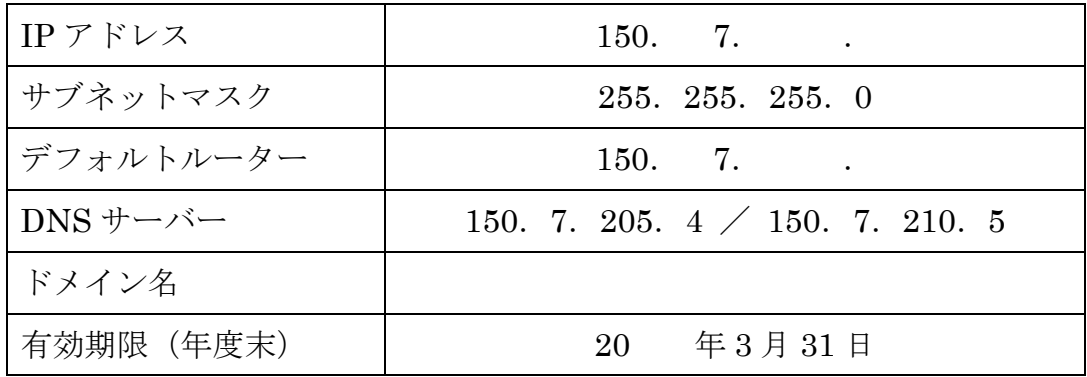

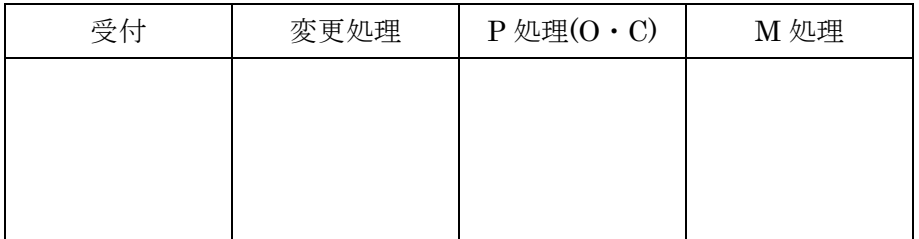